## **Exam** : **000-546**

**Title** : DB2 9.7 Database Administrator for Linux UNIX or Windows Upgrade

## **Version** : Demo

1.Click on the Exhibit button

```
<company name="Company1">
 <emp id="3' 201" salary="60000" gender="Male">
 <name>
   <first>John</first>
   <last>Doe</last>
 </name>
 <dept id="M25">
   Finance
  </dept>
 \langle/emp>
</company>
```
Given the following DDL statements:

CREATE TABLE tab1  $(col<sub>1</sub>)$ **INTEGER** NOT NULL, col2 XML) INDEX IN Index ts PARTITION BY RANGE (col1) (STARTING FROM 1 INCLUSIVE ENDING AT 100 INCLUSIVE IN tbsp11 INDEX IN tbsp21, STARTING FROM 101 INCLUSIVE ENDING AT 200 INCLUSIVE IN tbsp12 INDEX IN tbsp22);

CREATE INDEX xml index ON tab1 (col1, col2) GENERATE KEY US NG XMLPATTERN '/company/emp/@id' AS SQL DOUBLE;

If COL2 contains XML documents similar to the one shown in the scenario, what is the end result of the CREATE INDEX statement?

A. An error will be returned because it is not possible to create an index for an XML column like COL2.

B. TBSP11 and TBSP12 will each contain one local index for XML INDEX since the local indexes will physically reside in the same table space as the related data.

C. An error will be returned because it is not possible to include more than one column as part of the CREATE INDEX statement when one of the columns is of type XML.

D. A non-partitioned index will be created in table space TBSP21 since the INDEX IN clause of the table definition is ignored and XML\_INDEX will automatically be created within the first index partition listed in the create table statement.

#### **Answer:** C

2.When storing XML data in a DB2 database, which statement is valid.?

A. A table with an XML column can be defined in a non-Unicode database.

B. A table with an XML column can only be defined in a Unicode database.

C. A table with an XML column can be defined in a non-Unicode database but the table containing the XML column will be stored in Unicode.

D. A table with an XML column can be defined in a non-Unicode database but the database must be converted to Unicode before the XML columns can be used.

**Answer:** A

3.If table TAB\_A is created as follows:

```
CREATE TABLE tab a (c1 INT NOT NULL,
                     c2 CHAR(30).
                     c3 CLOB(75000).
                     c4 INT.
                     c5 VARCHAR(5))
  COMPRESS YES
```
Assuming the cardinality of the columns is the same, which statement will create an index that will benefit the most from compression?

```
A. CREATE INDEX taba_idx ON tab_a (c2)
```
B. CREATE INDEX taba\_idx ON tab\_a (c4)

C. ALTER TABLE tab\_a ADD PRIMARY KEY (c1)

D. CREATE UNIQUE INDEX taba\_idx ON tab\_a (c2)

#### **Answer:** A

4.Which of following is true when decomposing multiple XML documents?

A. It is possible to decompose multiple XML documents stored in a binary column or in an XML column.

B. It is not possible to decompose multiple XML documents stored in a binary column or in an XML column.

C. It is possible to decompose multiple XML documents stored in a binary column but not in an XML column.

D. It is possible to decompose multiple XML documents stored in a XML column but not in an binary column.

#### **Answer:** A

#### 5.If table TAB\_A has just been created as follows:

```
CREATE TABLE tab a (c1 INT,
                     c2 CHAR(30),
                     c3 CLOB(75000))
  COMPRESS YES
```
Which command will create a compression dictionary for table TAB\_A?

A. DELETE FROM tab\_a

B. REORG TABLE tab\_a

```
C. UPDATE tab_a SET c1 = c1*1.1
```

```
D. LOAD FROM data.del OF DEL INSERT INTO tab_a
```
#### **Answer:** D

6.Which is true regarding collecting distribution statistics for XML data?

A. XML distribution statistics are collected for indexes over XML data of type VARCHAR.

B. XML distribution statistics are collected for indexes over XML data of type VARCHAR HASHED.

C. XML distribution statistics are collected when collecting index statistics during index creation.

D. XML distribution statistics are collected for partitioned indexes over XML data defined on a data partitioned table.

#### **Answer:** A

7.Table TAB\_A and index TABA\_IDX were created by executing these SQL statements:

```
CREATE TABLE tab a (c1 INT,
                     c2 CHAR(30),
                     c3 XML)
  COMPRESS YES:
CREATE INDEX taballidx ON table (c1) COMPRESS YES;
```
If this SQL statement is executed after 100,000 records have been inserted into table TAB\_A: ALTER INDEX taba\_idx COMPRESS NO;

Which statement correctly describes what will happen to index TABA\_IDX?

A. The index will be uncompressed immediately.

B. The index will remain compressed until it is REORGed.

C. The index will remain compressed until the COMPRESS attribute for table TAB\_A has been set to NO.

D. The index will remain compressed until the COMPRESS attribute for table TAB A has been set to NO and both the table and the index have been REORGed.

#### **Answer:** B

8.Index INDEX1 has been created as follows: CREATE INDEX index1 ON table\_x (cola) Which of the following actions can be done through an ALTER INDEX statement?

A. Add a column to the index key.

B. Change the PCTFREE specification.

C. Make the COMPRESS attribute YES or NO.

D. Make this index the clustering index.

#### **Answer:** C

9.Given the following DDL statements:

```
CREATE TABLE tab1
  (col1
          INTEGER
                     NOT NULL.
          INTEGER)
                     INDEX IN index ts
   col<sub>2</sub>
PARTITION BY RANGE (col1)
(STARTING FROM 1 INCLUSIVE ENDING AT 100 INCLUSIVE
  IN tbsp11 INDEX IN tbsp21.
  STARTING FROM 101 INCLUSIVE ENDING AT 200 INCLUSIVE
  IN tbsp12 INDEX IN tbsp22)
```

```
CREATE INDEX new idx ON tab1 (col1);
```
What is the end result of the CREATE INDEX statement?

A. TBSP21 and TBSP22 will each contain one local index.

B. INDEX TS will contain one non-partitioned index since the create index command is missing the PARTITION keyword.

C. TBSP11 and TBSP12 will each contain one local index since the local indexes will physically reside in the same table space as the related data.

D. TBSP21 will contain one index because NEW\_IDX is not partitioned and will automatically go into the first index partition listed in the create table statement.

#### **Answer:** A

10.Which of the following SQL statements will return monitoring information of tables in the DB2USER schema that begin with the letter 'A'?

A. SELECT \* FROM mon\_get\_table('DB2USER','A%',-2)

B. SELECT \* FROM TABLE(mon\_get\_table('DB2USER','A%',-2))

C. SELECT \* FROM mon\_get\_table('DB2USER',",-2) WHERE TABNAME LIKE 'A%'

D. SELECT \* FROM TABLE(mon\_get\_table('DB2USER','',-2)) WHERE TABNAME LIKE 'A%'

**Answer:** D

# **Trying our product !**

- ★ **100%** Guaranteed Success
- **★ 100%** Money Back Guarantee
- ★ **365 Days** Free Update
- **★ Instant Download** After Purchase
- **★ 24x7 Customer Support**
- ★ Average **99.9%** Success Rate
- ★ More than **69,000** Satisfied Customers Worldwide
- ★ Multi-Platform capabilities **Windows, Mac, Android, iPhone, iPod, iPad, Kindle**

### **Need Help**

Please provide as much detail as possible so we can best assist you. To update a previously submitted ticket:

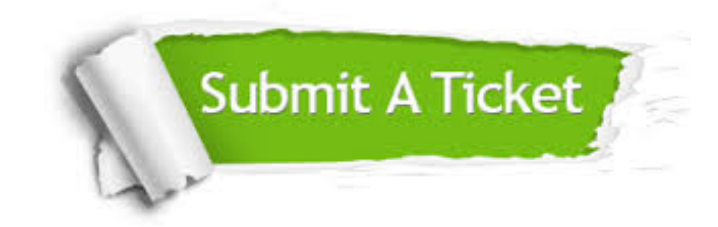

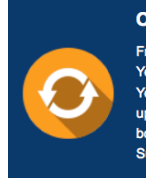

**One Year Free Update** Free update is available within One ear after your purchase. After One Year, you will get 50% discounts for pdating. And we are proud to .<br>boast a 24/7 efficient Customer ort system via Email

**Money Back Guarantee** To ensure that you are spending on

quality products, we provide 100% money back guarantee for 30 days from the date of purchase

**Security & Privacy** 

We respect customer privacy. We use McAfee's security service to provide you with utmost security for your personal information & peace of mind.

#### **Guarantee & Policy | Privacy & Policy | Terms & Conditions**

**100%** 

[Any charges made through this site will appear as Global Simulators Limited.](http://www.itexamservice.com/)  All trademarks are the property of their respective owners.

Copyright © 2004-2014, All Rights Reserved.